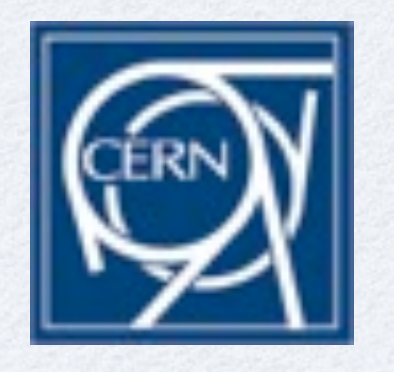

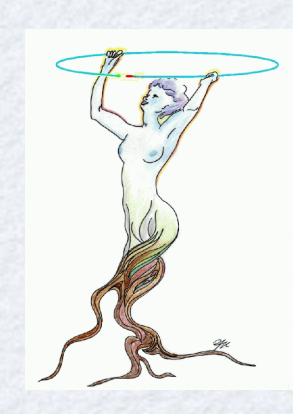

# **ROOT and Parallelism**

Lorenzo Moneta CERN, PH-SFT

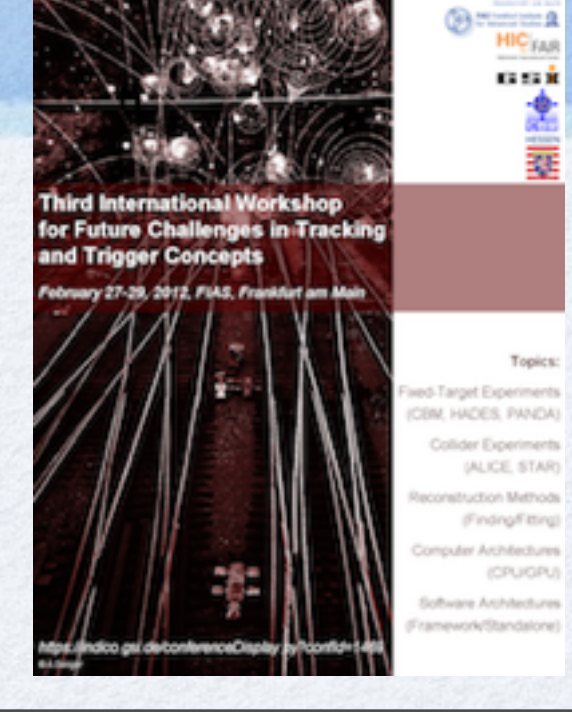

Third International Workshop for Future Challenges in Tracking and Trigger **Concepts** *27-29 February 2012*

### **Outline**

- ROOT: new and planned developments
- Parallelism in ROOT
	- Parallelism in I/O
	- Parallelism in data analysis (fitting)
- Vectorization
	- vectorization of ROOT matrix and vector libraries
- Parallel random numbers

#### PROOF

# **ROOT Going Strong**

- Ever increasing number of users
	- 5600 forum members, 56850 posts, 1300 mailing list members
	- Used by basically all HEP experiments and beyond

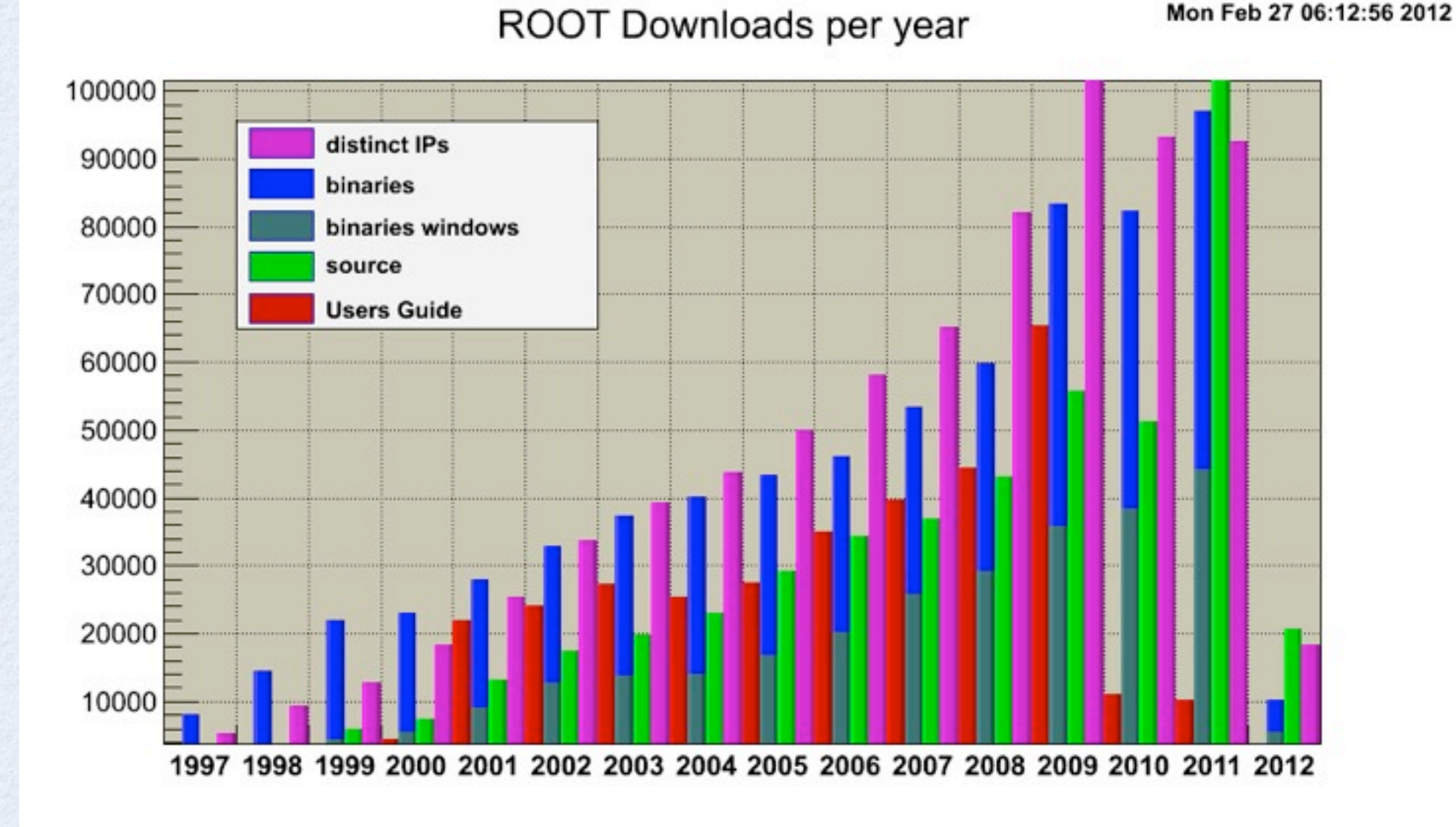

Monday, February 27, 12

# **New ROOT developments**

- New interpreter CLING to replace CINT
- ROOT porting to iOS devices and ROOT iOS browser application
	- new OSX graphics native support
- Javascript based ROOT browser
- I/O performance improvements:
	- Parallel merge of ROOT files
- Improvements in data analysis tools
	- better support for parallelization

### **Next ROOT Releases**

#### • ROOT 5.34 in the summer

with iOS support and JavaScript ROOT browser

#### • ROOT 6 at the end of the year with Cling based ROOT

# **New Interpreter**

- Replacing good old CINT by new, shining Cling
- Cling is based on LLVM and Clang compiler libraries
	- LLVM/Clang "new" open source compiler suite
	- Default compiler on OSX Lion
- Cling released in July 2011
	- Fully functional C and  $C_{++}$  interpreter (including  $C_{++}$ 11)
	- Uses Just-In-Time compilation
	- Still a few issues to solve (e.g. reloading of code)
- Integration with ROOT starting now
	- Interfaces via TCling and TClass  $\bullet$
	- Use precompiled header files (PCH's) as dictionary repository (no more huge compiled dictionaries)

# **Parallelism in I/O**

- 3 approaches for parallelizing I/O
	- Parallel Merge via external process
	- Support for one TFile per thread
		- Currently requires meta data (TClass, TStreamerInfo) to be fully build before starting parallel operation.
		- Planning to lifting this restriction in ROOT 6 (requires cling).
	- Internal use of spare cores
		- Ability to read multiple TBranch data in parallel
			- Top level branches can be uncompressed and unstreamed independently.
		- Prefetching of remote file content as a separate thread.

# **Parallel Merge**

- New class TParallelMergingFile
	- A TMemFile that on a call to Write will  $\bullet$ 
		- Upload its current content to a parallelMergerServer
		- Reset the TTree objects to facilitate the new merge.

 **TFile::Open("mergedClient.root?pmerge=localhost:1095","RECREATE");**

- New daemon parallelMergeServer
	- Receive input from local or remote client and merger into request file (which can be local or remote).
	- Fast merge TTree. Re-merge all histogram at regular interval.

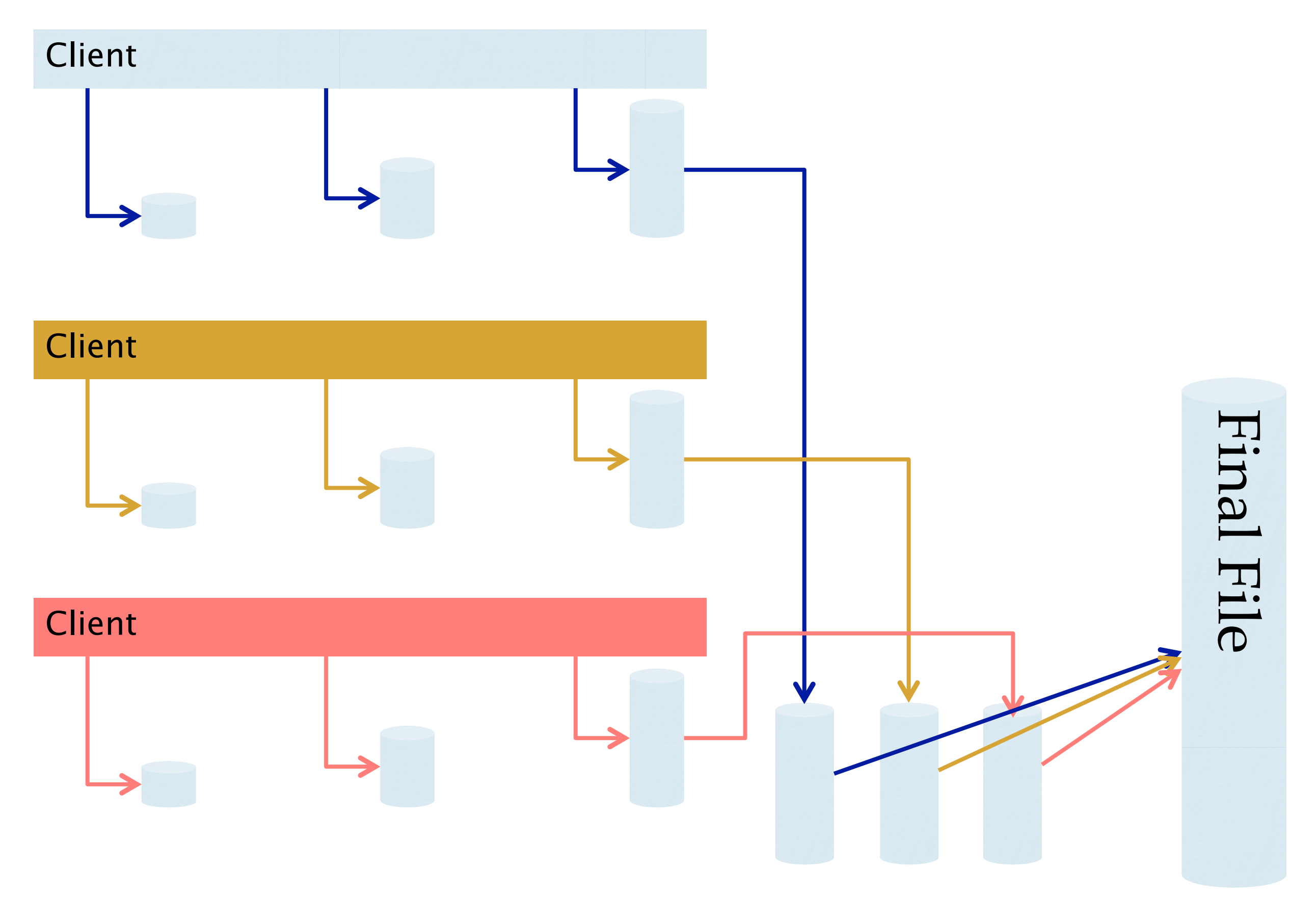

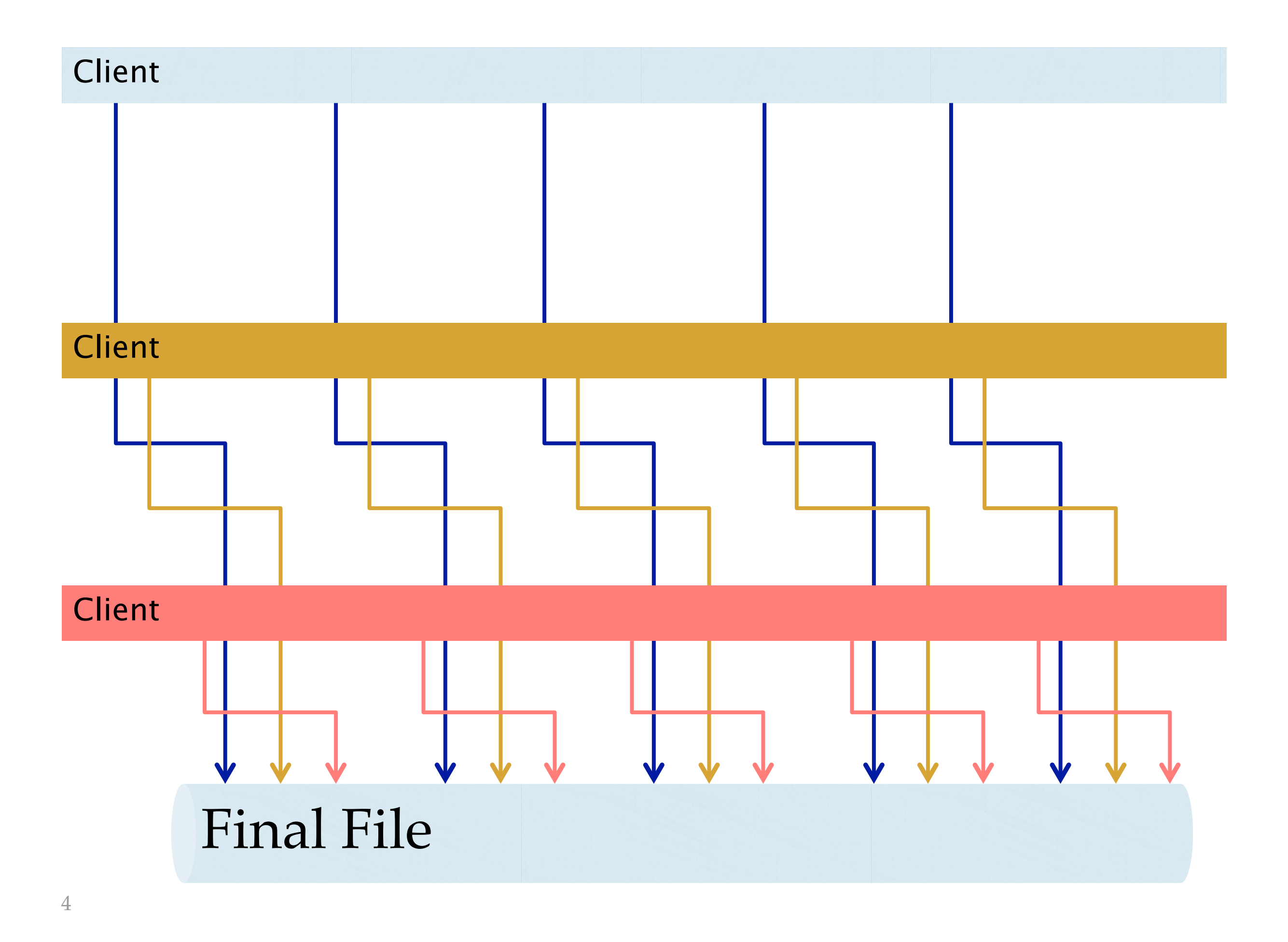

# **Data Analysis Parallelism**

- Statistical techniques all based on the likelihood function  $\bullet$ 
	- each event is described by a probability density function (PDF)

 $P(x|\theta)$  Likelihood:  $L(x|\theta) = \prod P(x_i|\theta)$ 

*i* All statistical methods require evaluation of the likelihood  $\bullet$ 

- maximum likelihood fit for parameter estimation
- integral of likelihood for Bayesian methods  $\overline{\phantom{a}}$  $L(x|\mu,\nu) \Pi(\mu,\nu) d\nu$
- profile likelihood distribution for frequentist methods (toy generation and fitting)  $\hat{\hat{\nu}}$

$$
\lambda(\mu) = \frac{L(x|\mu, \hat{\nu})}{L(x|\hat{\mu}, \hat{\nu})}
$$

#### **Data Analysis Parallelization**

- Use typically RooFit for building complex PDF and RooStats for running statistical analysis
	- models with many PDF, many observables and a lot of parameters
		- e.g. Higgs combination (more than 200 parameters and several channels)
- Possible various level of parallelizations:
	- PDF evaluation
	- Loop on events for computing log-likelihood
	- Algorithms (e.g Minuit) require multiple likelihood evaluations
	- Loop on toy data analysis (on various likelihood minimization)
	- Repetition of same analysis on different inputs (analysis points)

# **Example: Higgs Searches**

Higgs search results require numerous minimization of complex likelihood functions (> 200 parameters)

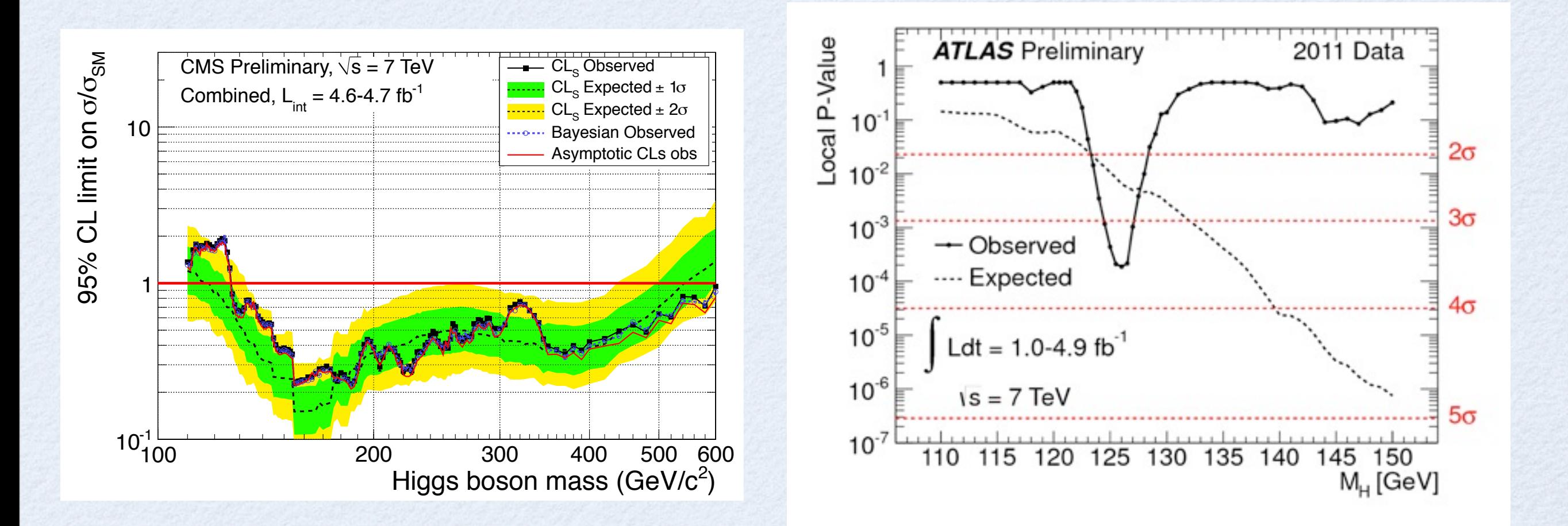

# **Minuit Parallelization**

- Parallelization of Migrad minimization algorithm
- Each Migrad iteration consists of:
	- computing function value and gradient to find Newton direction
	- computing step by searching for minimum along the Newton direction
	- if satisfactory improve calculation of Hessian matrix, H
	- invert to get new matrix  $V = H^{-1}$  $\bullet$
	- repeat iteration until expected distance from minimum smaller than tolerance

# **Minuit Parallelization**

In case of many parameters  $(>10)$  and complex function evaluation, gradient calculation dominates the process:

$$
\nabla_i(x) = \frac{\partial f}{\partial x_i} \approx \frac{f(x_i + \delta x_i) - f(x_i - \delta x_i)}{2\delta x_i}
$$

- al least 2 \* NDIM function evaluation are needed
- Parallelize calculations by using a thread for computing each partial derivative
- Use OpenMP (multi-thread) or MPI (multi-processes)
- Available in ROOT for Minuit2 (new C++ version of Minuit)
	- since version 5.22 (3 years ago)

#### **Results for Minuit Parallelization**

unbinned fit with 20  $\bullet$ parameters using openMP

complex BaBar fitting parallelized using MPI (A. Lazzaro)

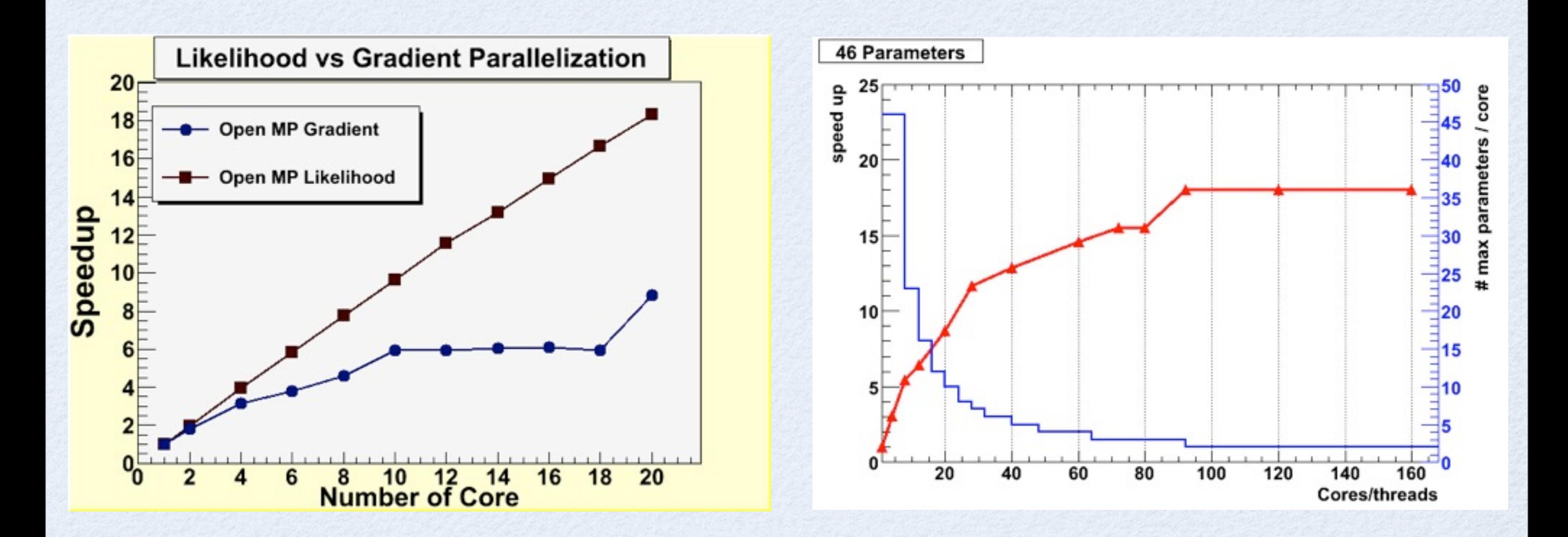

# **Minuit Parallelization**

- Parallelization in Minuit is independent of user code
	- requirement only of thread safety function evaluation when using multi-thread implementation (OpenMP)
		- problems when function uses cached values (e.g. function normalization)
- Alternatively, one can parallelize evaluation of minimization function (log-likelihood function)
	- more efficient, but requires user to change code or to use a fitting package providing it (e.g. RooFit)
	- ROOT fitting classes are not providing this parallelization, but it is planned to do it

# **RooFit Parallelization**

- RooFit: toolkit for data modeling and fitting (parameter estimation)
- RooFit supports parallelization in evaluating the loglikelihood function
	- multi-process parallelization
	- use fork to parallelize likelihood on multi-processes
		- $pdf\rightarrow fitTo(data, NumCPU(8)$ ;
	- Support also for PROOF and PROOFLite
		- useful for multiple likelihood fits (e.g. for toy studies, goodness of fits, etc.)

# **RooStats Parallelization**

- RooStats: advances statistical tools for interval estimation (e.g. limits) and hypothesis tests (estimation of discovery significance)
	- frequentist tools are based on toys generations
- Support for parallelization of toys (generation and fitting) using PROOF
	- results from each toy (ROOT object ) are automatically merged and returned to the user as running a serial job
	- PROOFLite found to be very convenient to use on user desktops  $\bullet$
	- memory can start to be a problem with very large models and many cores
- Trivial parallelization performed at job level
	- run several jobs on Grid or on cluster each with a small number of toys  $\bullet$
	- RooStats provides the tools for merging results but users still needs to do it  $\bullet$
	- this is now the most common usage of RooStats for the complex analysis

# **Vectorization of PDF**

- Openlab fitting prototype
- Organize data (observables) as vectors
- Evaluate PDF not on a single observables but on vector of observables

$$
P_i = P(x_i|\theta) \Longrightarrow \overrightarrow{P}(\overrightarrow{x}|\theta)
$$

- Collect data vector of pdf and combine them to evaluate the log-likelihood (e.g. summing the vector values)
- Allows for SIMD vectorization during the pdf evaluation

# **Openlab Prototype**

 $\Box$  We can visualize the *NLL* evaluation as a tree

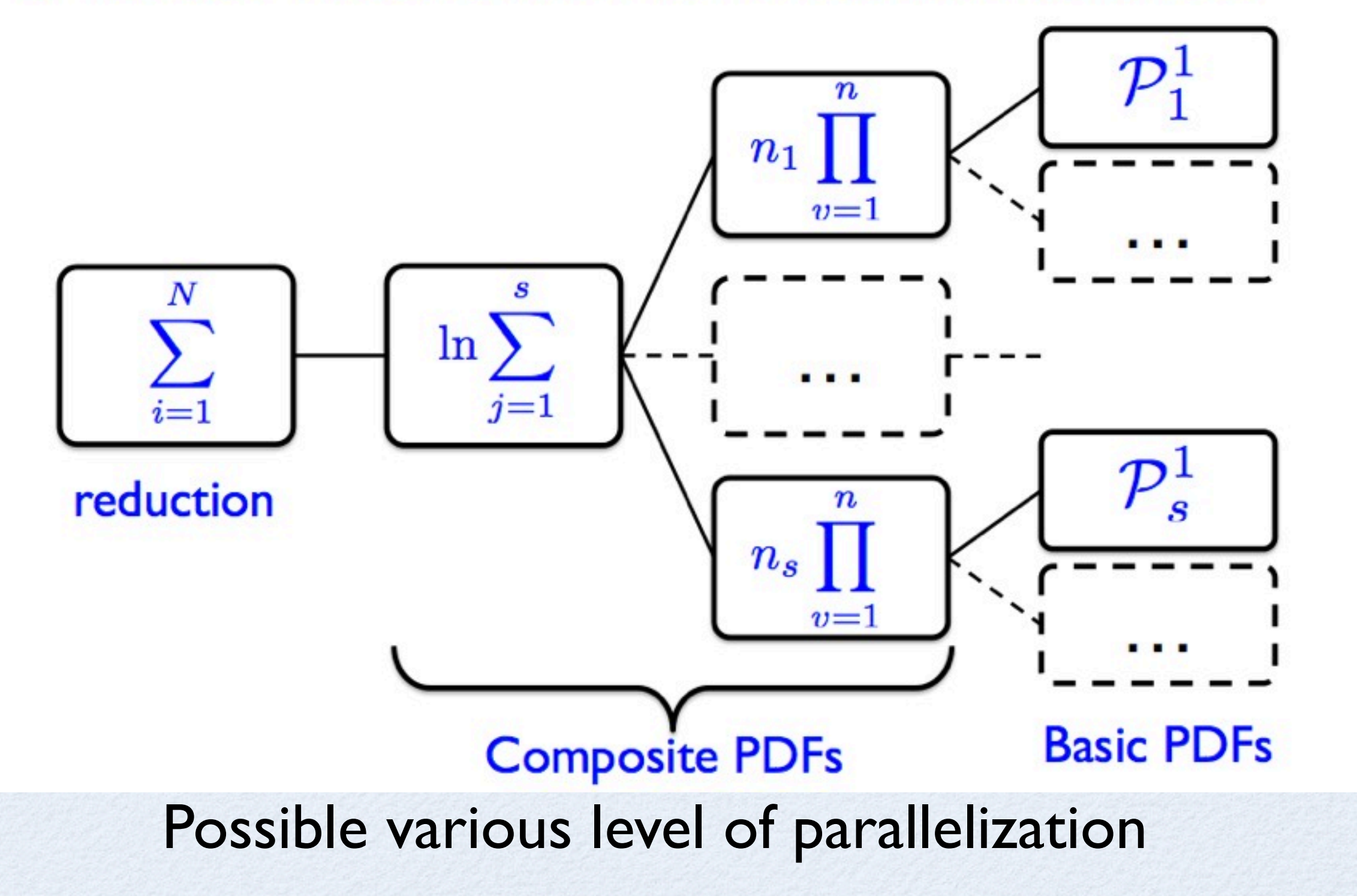

# **Openlab Prototype**

- Studied parallelization at various levels using multi- $\bullet$ threads
	- CPU with OpenMP
	- GPU with CUDA or OPENCL
	- hybrid setup to optimize CPU/GPU load with OpenCL
- Levels:
	- parallelize loop on the single PDF evaluation of the observables
	- parallelize outer loop for summing the final result
- Try to have minimal change in RooFit code
	- results reported in various presentations and reports from Openlab (see for example[EPRINT: CERN-IT-2011-012](http://cdsweb.cern.ch/record/1395088/files/CERN-IT-2011-012.pdf) )

# **Likelihood Parallelization**

- Inner loop parallelization:
	- small memory footprint and better for race conditions  $\bullet$
	- suffer from OpenMP overhead in having multiple parallel regions
	- require manage a large number of arrays with the evaluation results
	- cache problems when evaluating composite PDF's
		- much better scalability when using processors with larger cache
	- GPU -> CPU communication problems for summing final results

# **Likelihood Parallelization**

#### Outer loop parallelization:

- better scalability
- suffer from race conditions
- more difficult to implement, it requires more changes in original code
	- developed prototype has many changes and is difficult to port in RooFit production code

#### • Conclusions

- parallelizing existing code is not easy
- importance of optimizing and redesigning code to have good scalability for many threads
	- $\bullet$  this will result also in a faster scalar version of the code  $_{24}$

## **Vectorization**

- Another parallelization dimension  $\bullet$ 
	- vector processing using SIMD (Single Instruction Multiple Data)
- Perform numerical operations in parallel
	- size of registers depending on architectures
		- SSE : 128 bits : 2 double's or 4 float's
		- AVX: 256bit : 4 double's or 8 float's)
- Compilers can perform auto-vectorization of loops
	- require data organized in vectors and iteration independence
	- branches (if statement) can break vectorization
	- new compilers (e.g. gcc 4.6) are much better
- Can use special instructions for processors (intrinsic)
	- SSE or AVX instructions
- Libraries exist to hide this complexity to user (e.g. Vc library)

# **New ROOT Physics Vectors**

- Classes for 3D and 4D vectors and their operations (GenVector package)
	- template on contained type
		- i.e. single or double precision
	- template on coordinate system type
		- i.e. cartesian, polar and cylindrical
	- no virtual table
- LorentzVector<PxPyPzE<double> >
- LorentzVector<PtEtaPhiE<double> >
- LorentzVector<PxPyPzM<double> >
- LorentzVector<PtEtaPhiM<double> > orentzVector<PxPyPzE<double>>
orentzVector<PtEtaPhiE<double>
orentzVector<PxPyPzM<double>
orentzVector<PtEtaPhiM<double>
orentzVector<PtEtaPhiM<double>
orentzVector<PtEtaPhiM<double>
orentzVector<PtEtaPhiM<double>
orentzVe

#### using GenVector

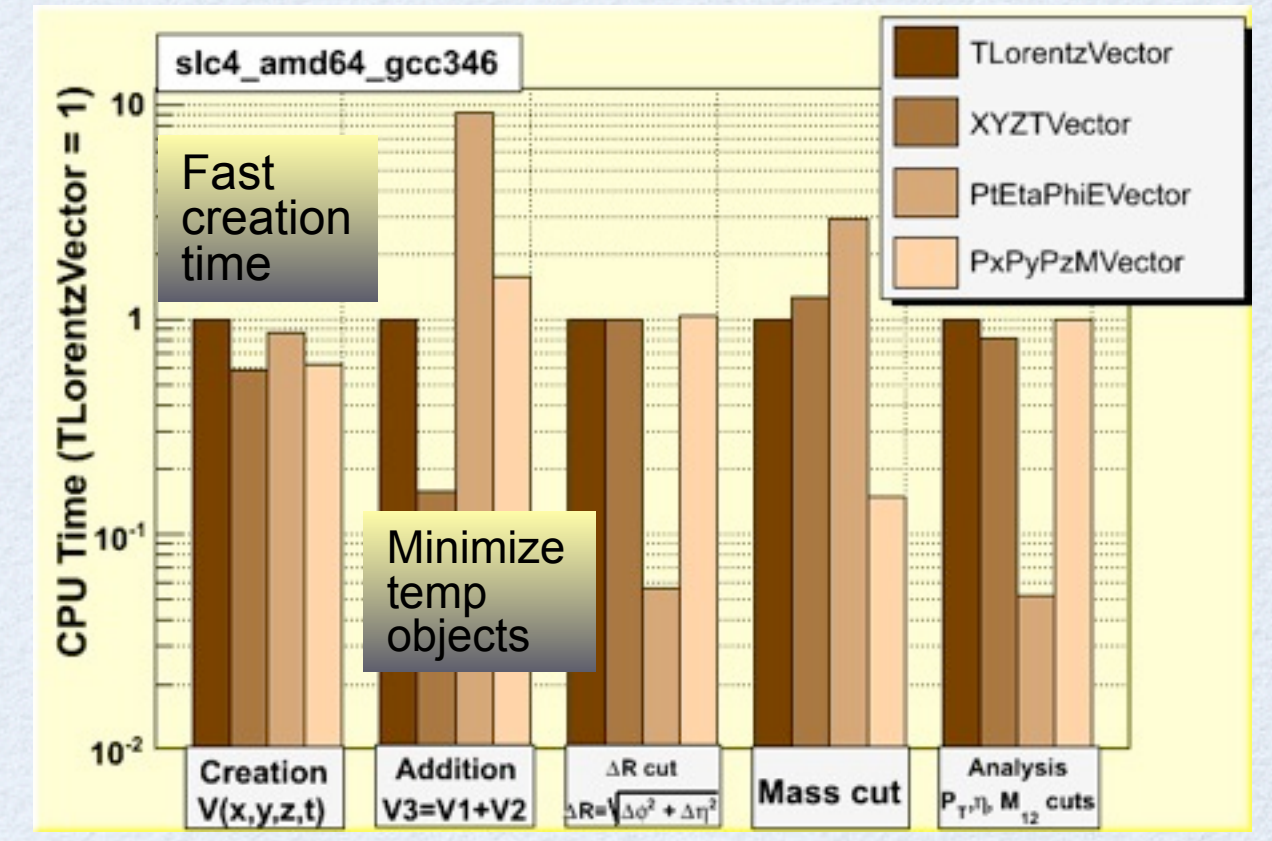

# **SMatrix Package**

- Matrix and vector classes of arbitrary type and for fixed (not dynamic) matrix and vector sizes (must be known at compiled time)
	- SMatrix < double,  $N_1$ ,  $N_2$ >
	- SVector< double, N>
- Complementary to TMatrix
- Optimized for small sizes  $(N < 10)$ 
	- use expression templates to avoid temporaries
	- facilitate vectorization and loop un-rooling
- Use by LHC experiments for tracking (Kalman filters)

Large CPU performance gains compared to other matrix packages not using templates

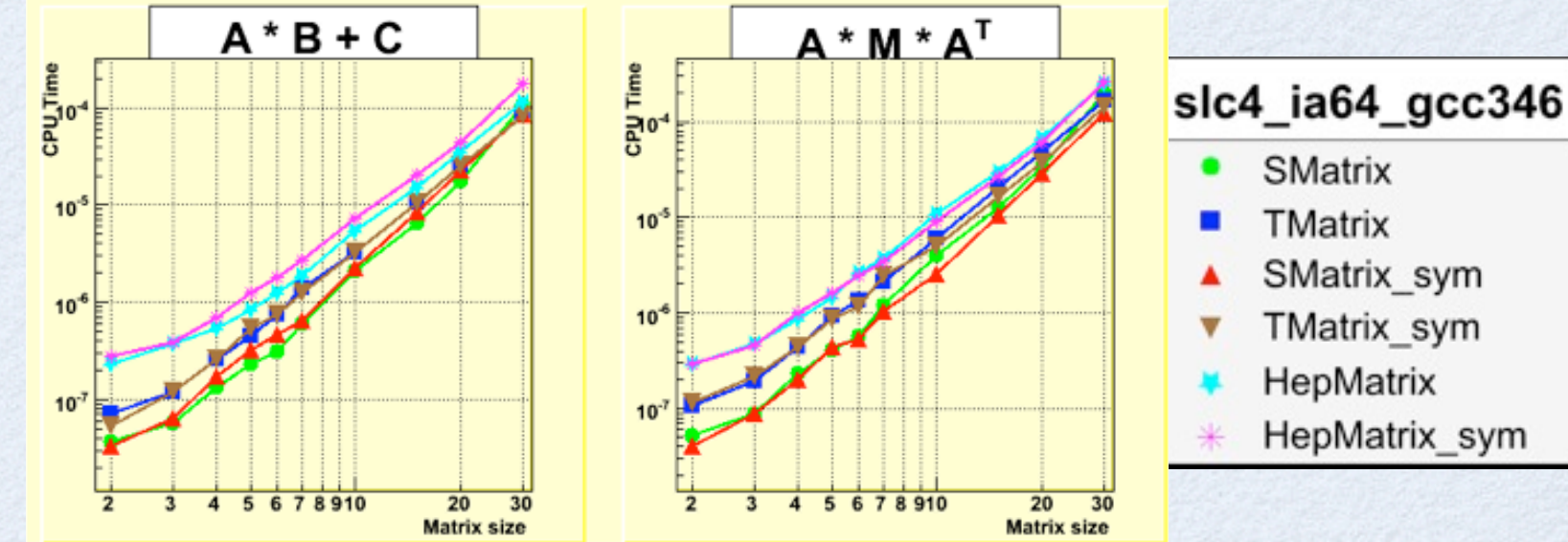

SMatrix

TMatrix

SMatrix sym

**TMatrix sym** 

HepMatrix sym

HepMatrix

# **Vc Library**

- Vc provides new vector types:
	- Vc::float\_v or Vc::double\_v
	- float\_v::Size will depend on architecture (e.g 8 on AVX)
	- basic operations  $(+,-,/*)$  for these types are supported
	- also basic Math and transcendental functions (sin,cos, log,etc..)
- User can vectorize code without need to use and know the intrinsic instructions

# **Vc in ROOT**

- Tried to use Vc as template argument for physics vectors and for the matrices (SMatrix)
	- SMatrix<Vc::double\_v, N> , SVector<Vc::double\_v, N>
	- LorentzVector <PxPyPzE< Vc::double\_v > >  $\bullet$
- when looping on set of vector or matrices, loop size reduced by the size  $\bullet$ of the Vc type  $(NITER = NITER / double_v::Size)$
- useful to use it in reconstruction (e.g tracking) or simulation applications
	- example: Kalman filter equations for updating error matrix
- Performed some tests a couple years ago
	- mixed results obtained
	- explained as some compiler limitation at that time (gcc 4.4 was used)
- Need to try now with new compiler versions before deciding for inclusion in ROOT
	- if found useful could be added as an optional package to ROOT distribution

### **AutoVectorization**

- Implement code in a way that can be vectorized automatically by the compiler
	- no need to use intrinsic
- CMS is prototype new implementation of mathematical functions (from Cephes)
	- provide vector API
		- double  $exp(double x) \Rightarrow void exp\_vect( const double *, double *, int)$
	- Obtained promising results
		- need to use latest compiler version  $(4.7)$  for the vectorization
- These new vector function could be eventually included in ROOT

#### **Parallelization of RNG**

#### Parallelization of pseudo-random numbers generators

- most used generator are very fast (RanLux is maybe the exception)
- time in generating random numbers is often not critical in majority of our  $\bullet$ applications
	- one does much more time consuming things with a random number
- Using the random numbers in parallel application is more problematic
	- many good generators have a very large state
		- e.g. Mersenne and Twister (TRandom3) has state of 624 words (32 bits)
		- this makes them problematic to run on GPU
	- problem in seeding and bookeeping many independent sequences
		- need generator with very long periods, which normally can be obtained only with large states
			- need care in seeding the generators to have really independent states
		- or dedicated parallel generators which allow to jump in the sequence
			- need to know in advance max length of each stream

#### **New Parallel Random Numbers**

New class of PRNG based on counters without a state (J. Salmon et al.,

see*<http://www.thesalmons.org/john/random123/papers/random123sc11.pdf>*)

based on a counter n and key k

• k:  $x_n = f_k(n)$ 

• instead of an iterative sequence

•  $x_i \rightarrow x_{i+1} = f(x_i)$ 

- they have **no state** (can be easily used in parallel applications)
- generators derived from algorithms used in cryptography
- awarded best paper at the SC11 conference
- These new generators pass the most stringent tests
	- BigCrush of TestU01 from L'Ecuyer
- but are empirical generators (lack of mathematical analysis) and based very complex algorithm
- interesting to watch this new development

### **PROOF Architecture**

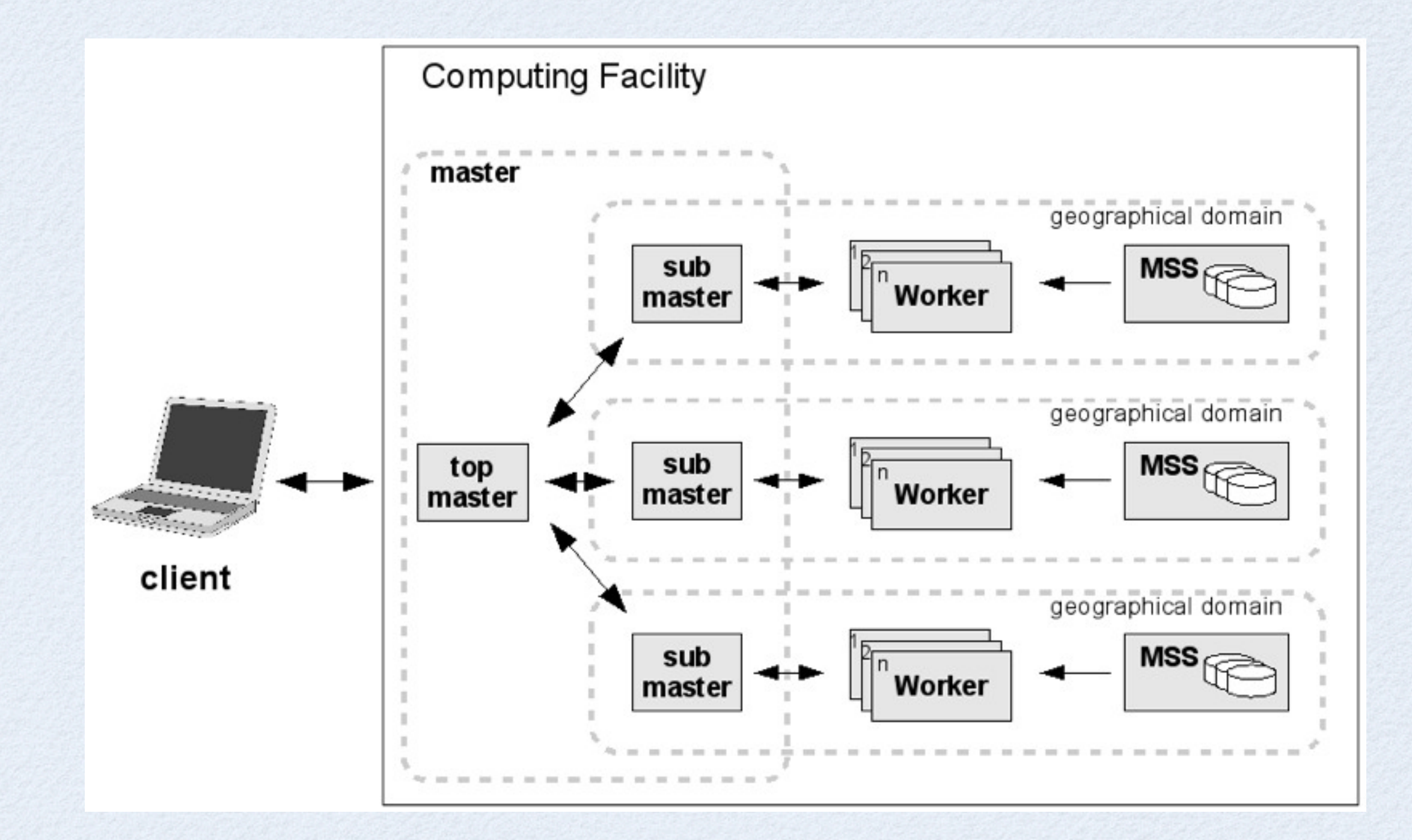

# **PROOF Lite**

PROOF optimized for multicore machines • Zero-config setup (no config files, no daemons)

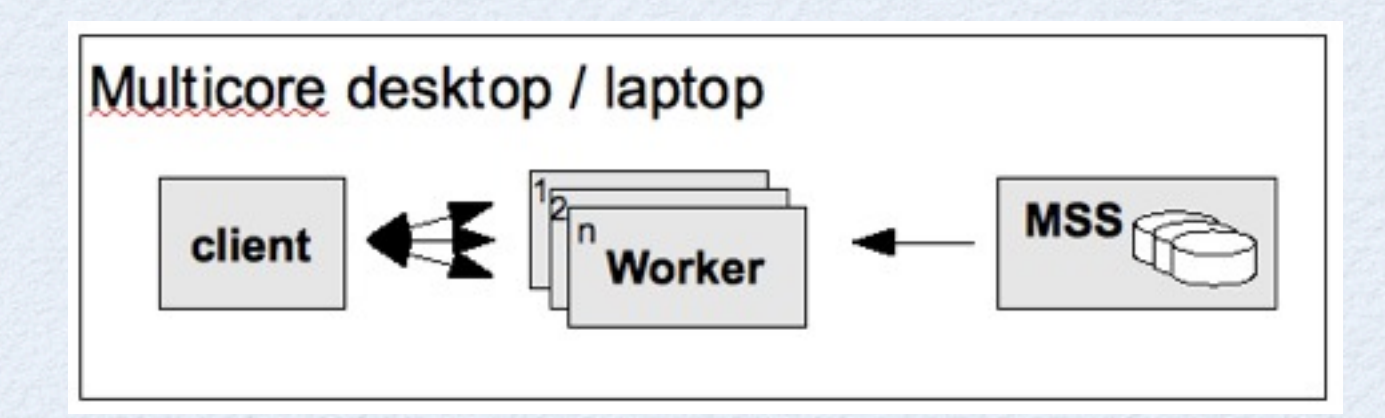

Same API, same code as for standard PROOF Very popular, especially in ATLAS

# **PROOF on Demand**

- Tool-set developed by A.Manafov (GSI) to setup PROOF on any resource management system
- Uses RMS to start the worker daemons; master runs on a dedicated machine, e.g. the desktop
- Easy installation
- RMS job managers provided via plug-in: gLite, Condor, PBS, OGE, LSF, ssh
- <http://pod.gsi.de>

### **PoD**

- PoD main ingredient for
	- PEAC *(PROOF Enabled Analysis Cluster)*
		- Cluster management based on PoD
	- PROOF on the GRID
		- via gLite (ATLAS Tier2)
		- full integration (AliEN)

# **Improvements in PROOF**

- Improved connection layout, remove single point of failure
- Result merging optimization (parallel tree merging)
- Packetizer redesign
	- Large number of events of ~same size (analysis)
	- Small number of events of different sizes (reconstruction)
	- Non-homogenous data distribution (local, networked data)
	- Dynamically handle new work, i.e. new files
- Dynamic Multi-Master setup
	- Improve scalability on a large cluster (grid, clouds, manycores)
	- Elastic sessions
	- Large scale data set management

# **Summary**

- Working in ROOT in improving support for parallel architecture
	- planning to improve thread-safety of code
	- provide support for parallel algorithms
		- example of Minuit, provide a version which can be used in parallel without changing user code
	- opportunity to work on optimize and parallelize algorithm at the same time
- Started to investigate parallelization in vector and matrix classes
	- Vectorization looks promising
	- parallelization of large matrix computations less relevant for our community

# **New Concurrency Forum**

- Parallelization activities happening within a new forum on concurrency model and framework organized by the CERN SFT group
	- participation from Fermilab and LHC experiments
	- regular meeting every two weeks
- Development of various prototypes (demostrators) in 2012
- Adaptation and porting to LHC experiments during 2013 shutdown
	- development of some functional components which can be integrated in current experiment frameworks
- see<http://concurrency.web.cern.ch/>